本資料のうち、枠囲みの内容 は商業機密の観点から公開で きません。

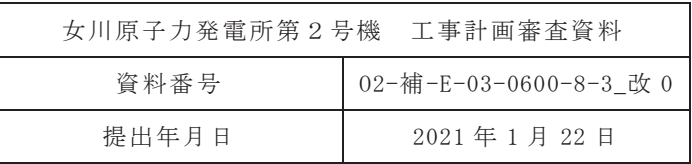

補足-600-8-3 建屋-機器連成解析モデルにおける原子炉本体の基礎 の非線形復元力特性等の設定に関する補足説明資料

> 2021年1月 東北電力株式会社

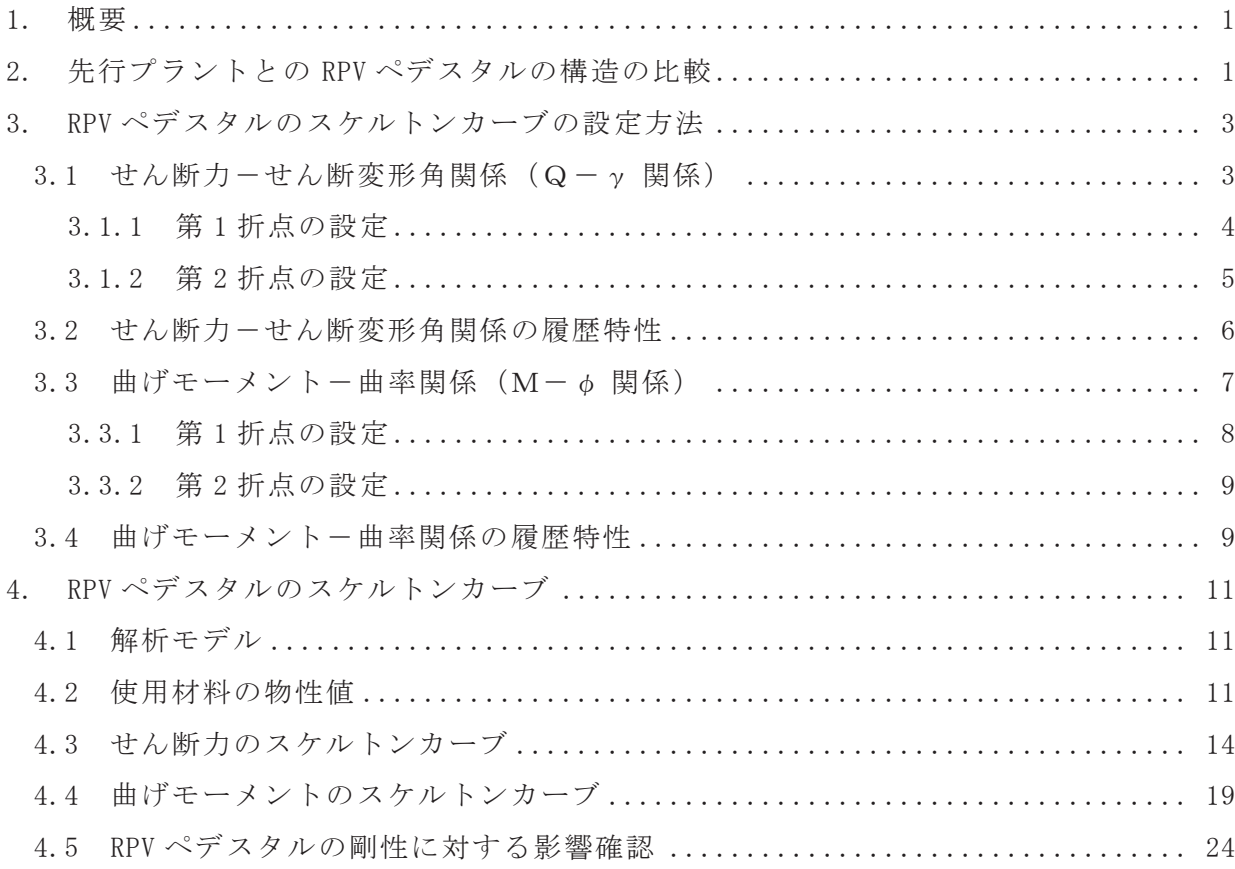

目次

1. 概要

既工認では、建屋一機器連成解析モデルにおける原子炉本体の基礎のモデル化は、剛 性一定の線形仮定としていた。

今回工認では、基準地震動Ssの増大に伴い、より適正な地震応答解析を実施する観 点から、原子炉本体の基礎(以下「RPVペデスタル」という。)も原子炉建屋及び先行プ ラントと同様にコンクリートの剛性変化を考慮した非線形解析モデルを採用する。非線 形解析モデルの設定に当たっては、【設置変更許可申請書 まとめ資料 4条別紙-6 原 子炉本体の基礎の復元力特性について】に記載のとおり、鉄筋コンクリートの評価手法 として実績のある手法に加え、鋼板とコンクリートの複合構造としての特徴に留意した 既往の知見を参考にして行う。

本資料は、RPV ペデスタルのスケルトンカーブの設定について説明するものである。

2. 先行プラントとの RPV ペデスタルの構造の比較

女川原子力発雷所第2号機の RPV ペデスタルの構造概要を図 2-1 に, 柏崎刈羽原子力 発電所7号機の RPV ペデスタルの構造概要を図 2-2 に示す。

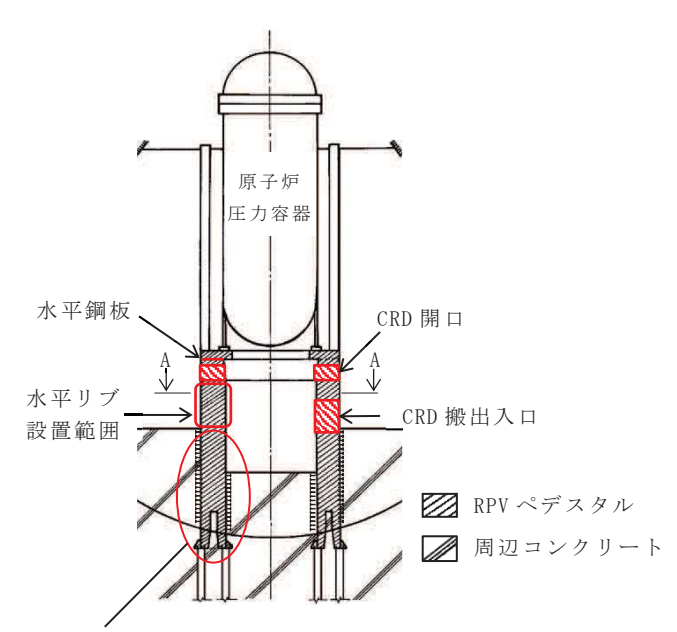

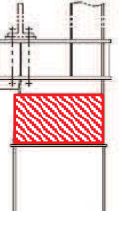

CRD 開口

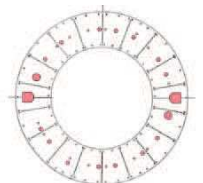

水平鋼板によって上下の コンクリートが分断される 水平鋼板概要図

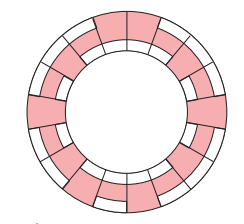

水平リブ及びコンクリート連続部 水平リブがない部分 (赤で示した範囲) によってコンクリートが連続している

RPVペデスタルの下部は、コンクリート中に埋没され アンカボルトにより原子炉建屋基礎版に強固に固定

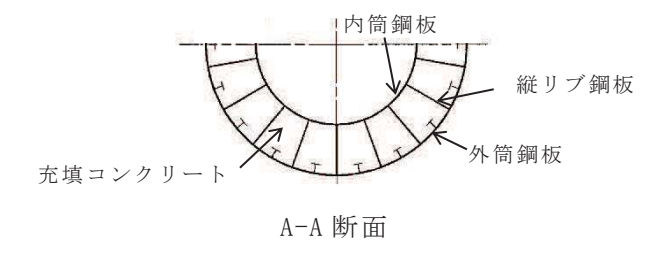

図 2-1 女川原子力発雷所第2号機の RPV ペデスタルの構造概要

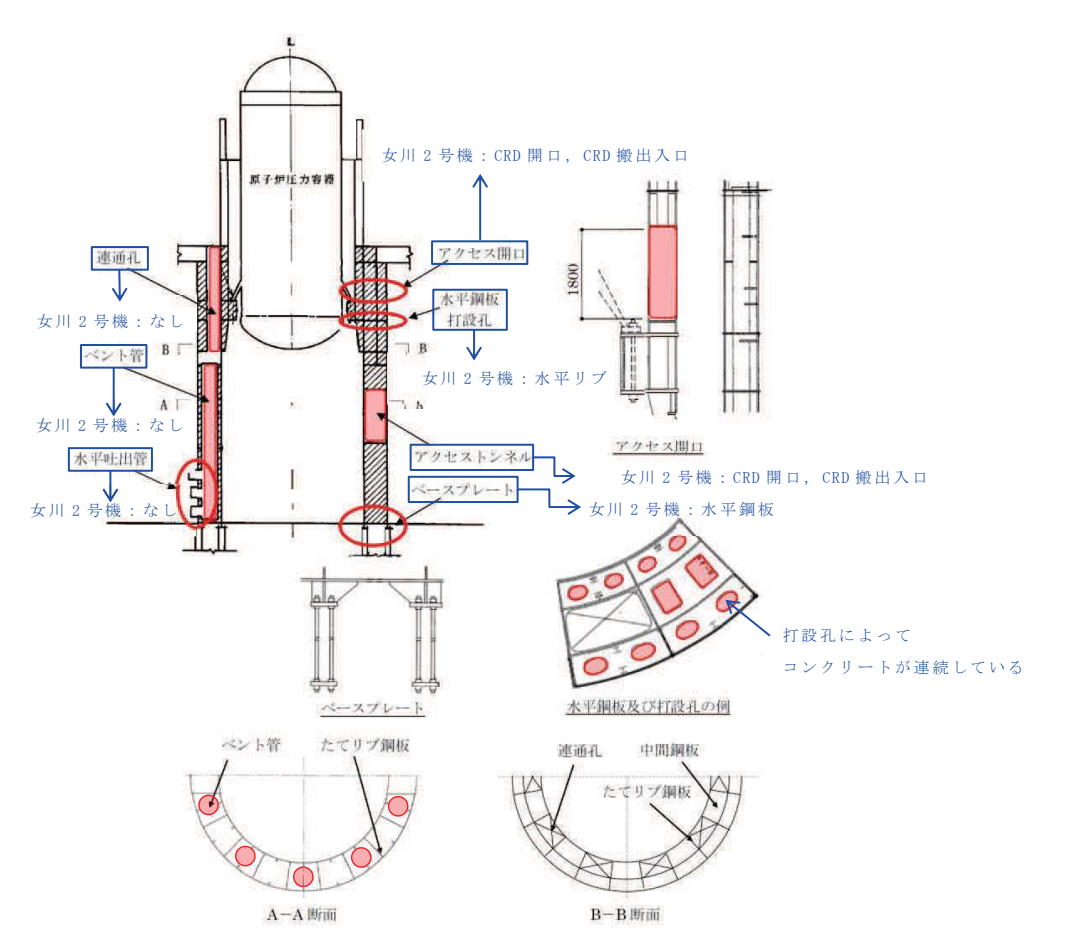

図 2-2 柏崎刈羽原子力発雷所第7号機の RPV ペデスタルの構造概要 (第 442 回原子力発電所の新規制基準に係る審査会合資料 1-1-3 (H29.2.14) より引用, 一部加筆)

沸騰水型原子炉 (BWR-5) である女川原子力発電所第2号機と改良型沸騰水型原子炉 (ABWR) である柏崎刈羽原子力発電所第7号機の RPV ペデスタルの構造は、原子炉の形 式の差による差はあるものの、復元力特性を設定する際の基本的な考え方(開口部の考 慮、鋼板等によるコンクリートの分断)は同様である。

一方, 構造の差異として, 女川原子力発電所第2号機の RPV ペデスタル下部は, コン クリート中に埋没され、アンカボルトによって原子炉建屋基礎版に固定されているため、 女川原子力発電所第2号機の地震応答解析モデルにおいては、RPV ペデスタルの下部を 原子炉建屋基礎版と一体として扱い、周辺コンクリートの上端位置で原子炉建屋基礎版 に剛として結合させている。この扱いについては、RPV ペデスタル下部に対する周辺コ ンクリートを考慮した剛性及び周辺コンクリートとの定着の観点で確認するとともに、 3 次元 FEM による静的弾性解析を実施し、RPV ペデスタル下部を原子炉建屋基礎版と一 体として扱うことが妥当であることを検証している。

- 3. RPV ペデスタルのスケルトンカーブの設定方法
- 3.1 せん断力-せん断変形角関係 (Q-y関係)

RPV ペデスタルのせん断力ーせん断変形角関係 (Q-y関係) は、コンクリートの ひび割れを表す第1折点と鋼板の降伏を表す第2折点までを設定する。RPV ペデスタ ルのせん断力ーせん断変形角関係を図 3-1 に示す。

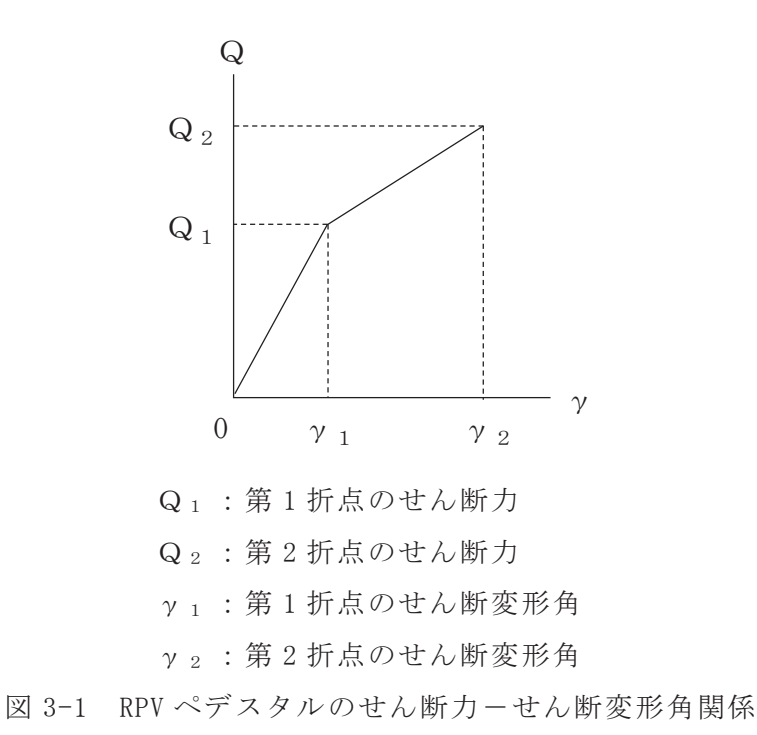

3.1.1 第1折点の設定

RPV ペデスタルにおけるせん断力のスケルトンカーブの第1折点は、以下の式 より算出している。

$$
Q_{1} = \left(A_{C} + \left(\frac{G_{S}}{G_{C}}\right) \cdot A_{S}\right) \cdot \tau_{c r}
$$
  
\n
$$
\gamma_{1} = \tau_{c r} / G_{C}
$$
  
\n
$$
\hbar \mathcal{E} L, \tau_{c r} = \sqrt{0.31 \sqrt{\sigma_{B} \cdot \left(0.31 \sqrt{\sigma_{B} + \sigma_{v}}\right)}}
$$

ここで,

- Ac:コンクリートのせん断断面積 (mm<sup>2</sup>)
- $A_s$ : 鋼板のせん断断面積 (mm<sup>2</sup>)
- G<sub>C</sub>:コンクリートのせん断弾性係数 (N/mm<sup>2</sup>)
- Gs:鋼板のせん断弾性係数 (N/mm<sup>2</sup>)
- σ<sub>B</sub> : コンクリートの圧縮強度 (N/mm<sup>2</sup>)
- σv: 鋼板を考慮した鉛直方向軸応力度 (圧縮を正, N/mm<sup>2</sup>)

## 3.1.2 第2折点の設定

RPV ペデスタルにおけるせん断力のスケルトンカーブの第2折点は、以下の式 より算出している。

$$
Q_2 = \frac{K_{\alpha} + K_{\beta}}{\sqrt{(3 \cdot K_{\alpha}^2 + K_{\beta}^2)}} \cdot A_S \cdot \sigma_y
$$
  

$$
\gamma_2 = \frac{Q_2}{(K_{\alpha} + K_{\beta})}
$$

$$
\hbar \mathcal{K} \cup, K_{\alpha} = A_{S} \cdot G_{S}
$$

$$
K_{\beta} = \frac{(\cos \theta)^2 \cdot H}{2 \left[ \frac{1 - \nu_{C}}{E_{C} \cdot \cdot t_{C} \cdot \sin 2\theta} + \frac{1}{2 \cdot E_{S}} (C1 + C2) \right]}
$$

- ここで,
	- $A_s$ : 鋼板のせん断断面積 (mm<sup>2</sup>)
	- Gs : 鋼板のせん断弾性係数 (N/mm<sup>2</sup>)
	- $E_c$ ' : ひび割れを考慮したコンクリートのヤング係数(N/mm<sup>2</sup>)
	- $E_s$ : 鋼板のヤング係数 $(N/\text{mm}^2)$
	- K<sup>a</sup>: 鋼板のせん断剛性(N)
	- Kβ·: ひび割れ後の鋼板による拘束効果を考慮した コンクリートの有効せん断剛性(N)
	- σ v : 鋼板の降伏点強度 (N/mm<sup>2</sup>)
	- vc : コンクリートのポアソン比
	- H: : コンクリートの高さ (mm)
	- t c : コンクリート板厚 (mm)
	- $θ$  : 圧縮ストラット角度
	- $C1, C2$ : 寸法及びθから定まる係数

3.2 せん断力ーせん断変形角関係の履歴特性

RPV ペデスタルのせん断力ーせん断変形角関係の履歴特性は、最大点指向型モデル とする。RPV ペデスタルのせん断力-せん断変形角関係の履歴特性を図 3-2 に示す。

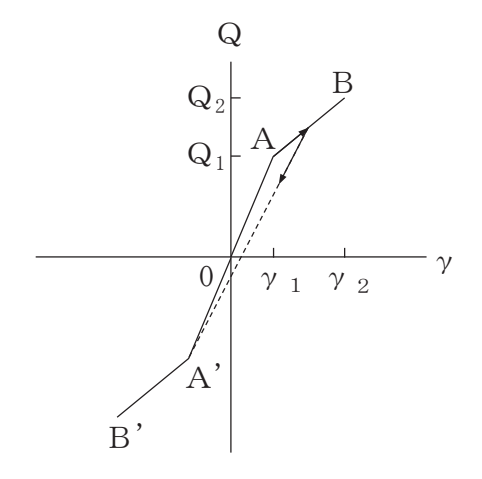

- a. 0-A間 : 弹性範囲
- b. A-B間:負側スケルトンが経験した最大点に向かう。ただし、負側最大点が第1 折点を超えていなければ、負側第1折点に向かう。
- c. 各最大点は、スケルトン上を移動することにより更新される。
- d. 安定ループは面積を持たない。

図 3-2 RPV ペデスタルのせん断力ーせん断変形角関係の履歴特性

3.3 曲げモーメントー曲率関係  $(M - \phi)$ 関係)

RPV ペデスタルの曲げモーメントー曲率関係 (M-  $\phi$ 関係) は、コンクリートのひ び割れを表す第1折点と鋼板の降伏を表す第2折点までを設定する。RPV ペデスタル の曲げモーメントー曲率関係を図 3-3 に示す。

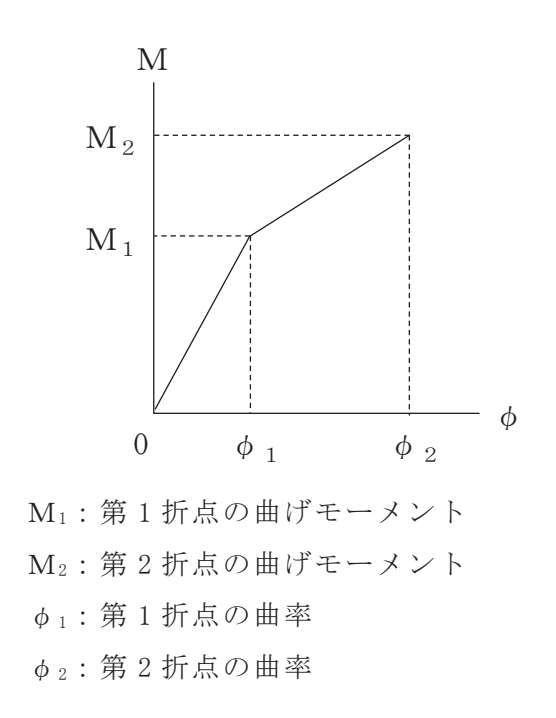

図 3-3 RPV ペデスタルの曲げモーメントー曲率関係

3.3.1 第1折点の設定

RPV ペデスタルにおける曲げモーメントのスケルトンカーブの第1折点は、以 下の式より算出している。

$$
M_1 = Z_e \left( \alpha \cdot f_t + \sigma_v \right)
$$
  

$$
\phi_1 = M_1 / \left( E_c \cdot I_e \right)
$$

ここで,

- Z。: 鋼板を考慮した断面係数 (mm3)
- α: RPV ペデスタルの水平断面積に対する開口部の面積の比率 (図 3-4 及び図 3-5 参照)
- f: : コンクリートの曲げ引張強度 (N/mm<sup>2</sup>)
- σv: 鋼板を考慮した鉛直方向軸応力度 (圧縮を正, N/mm<sup>2</sup>)
- Ec:コンクリートのヤング係数 (N/mm<sup>2</sup>)
- I。: 鋼板を考慮した断面二次モーメント (mm<sup>4</sup>)

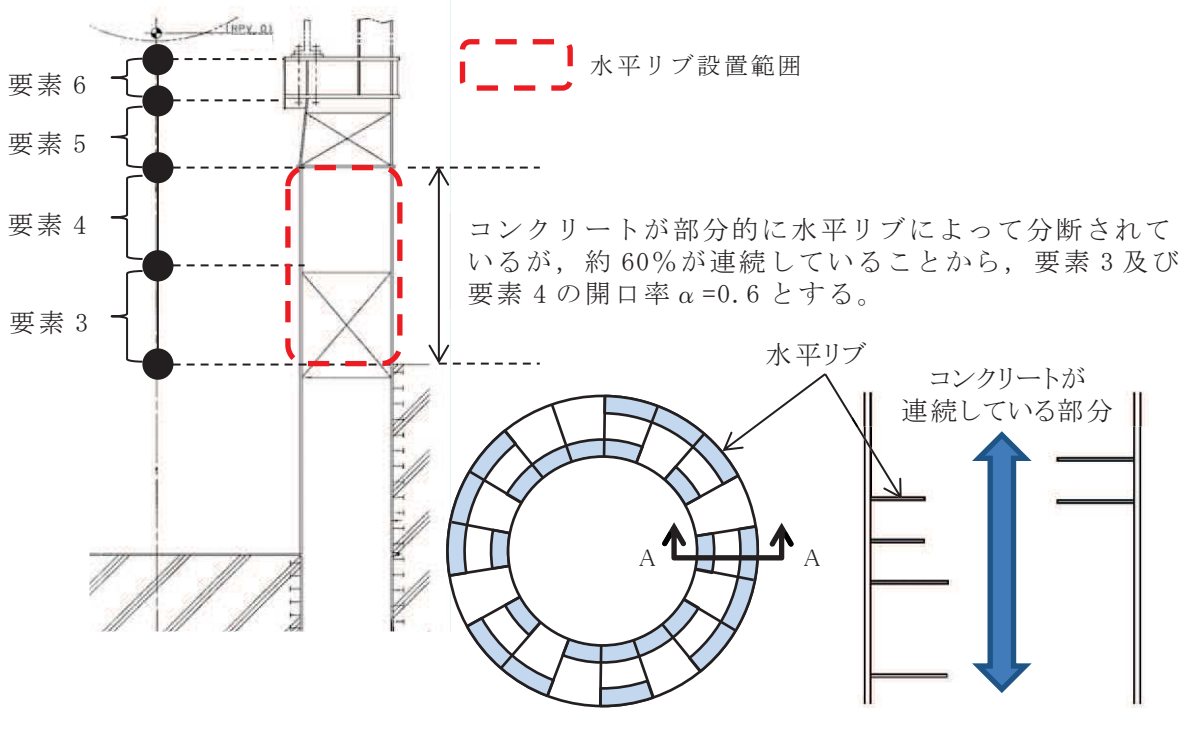

水平断面 (投影図) A-A 矢視

図 3-4 水平リブがある場合の開口率の考え方

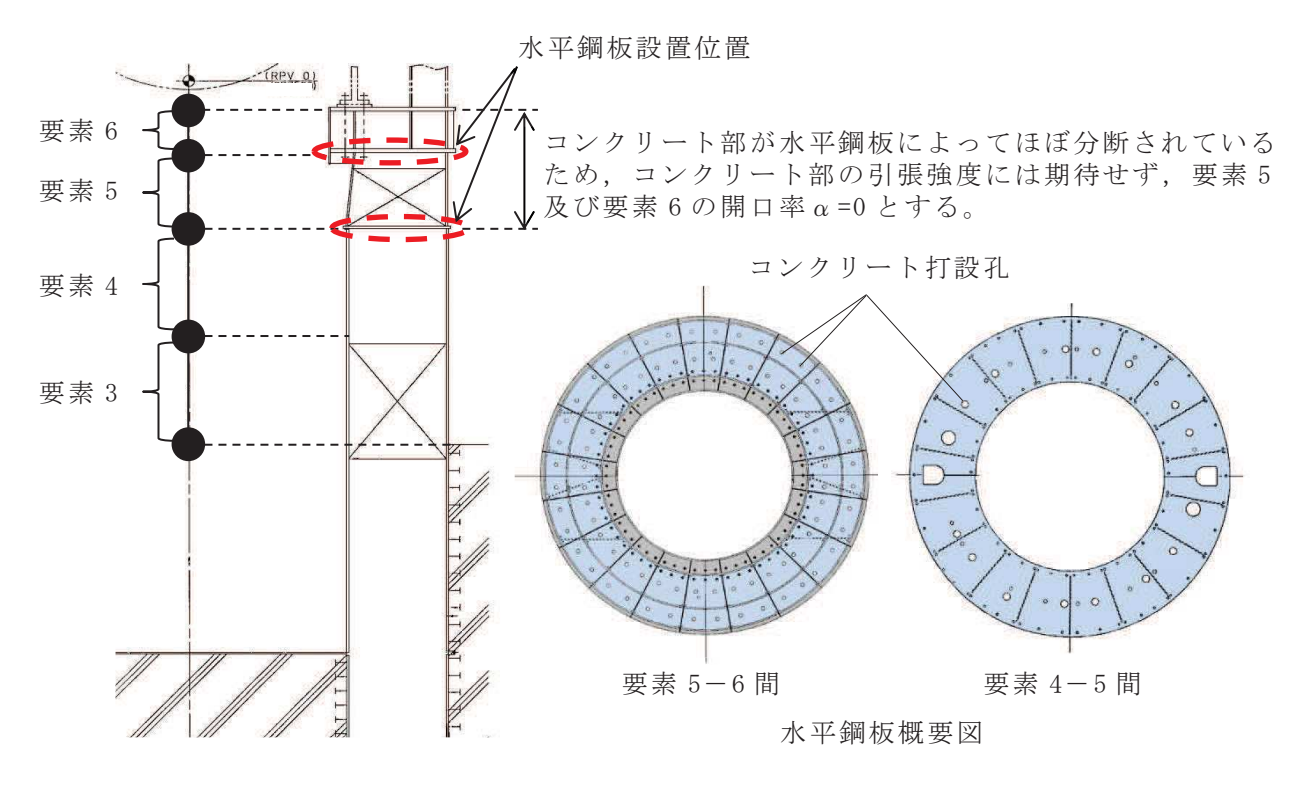

図 3-5 水平鋼板がある場合の開口率の考え方

## 3.3.2 第2折点の設定

RPV ペデスタルにおける曲げモーメントのスケルトンカーブの第2折点は、以 下の式より算出している。

$$
M_{2} = M_{y}
$$
\n
$$
\phi_{2} = \phi_{y}
$$
\n
$$
\sum \tilde{C},
$$
\n
$$
M_{y} : 鋸
$$

3.4 曲げモーメントー曲率関係の履歴特性

RPV ペデスタルの曲げモーメントー曲率関係の履歴特性は、最大点指向型モデルと する。RPV ペデスタルの曲げモーメントー曲率関係の履歴特性を図 3-6 に示す。

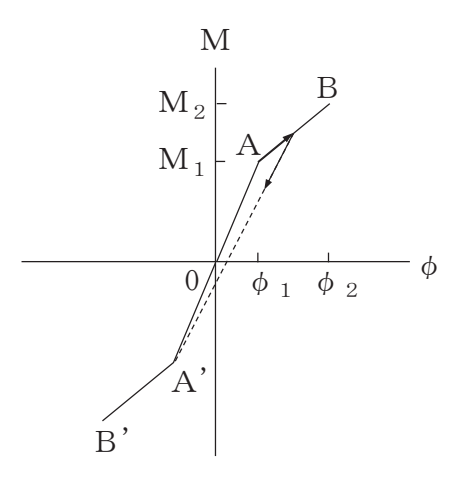

- a. 0-A間: 弹性範囲
- b. A-B間:負側スケルトンが経験した最大点に向かう。ただし、負側最大点が第1 折点を超えていなければ、負側第1折点に向かう。
- c. 各最大点は、スケルトン上を移動することにより更新される。
- d. 安定ループは面積を持たない。

図 3-6 RPV ペデスタルの曲げモーメントー曲率関係の履歴特性

- 4. RPV ペデスタルのスケルトンカーブ
- 4.1 解析モデル

RPV ペデスタルは、建屋ー大型機器連成解析モデルの一部を構成しており、各質点 間を等価な曲げ、せん断剛性を評価した多質点系モデルとしている。大型機器系の解 析モデルを例として図 4-1 及び図 4-2 に示す。

4.2 使用材料の物性値

RPV ペデスタルのスケルトンカーブの設定に用いるコンクリート強度の設計条件は, 既工認と同様に設計基準強度を用いることとする。一方、建屋側でコンクリートの乾 燥収縮及び地震によるひび割れの影響として、初期剛性低下が確認されていることに 対して、RPV ペデスタルの内部に充填されたコンクリートは、鋼板に囲まれており、 乾燥収縮の影響はないと考えられるが、建屋側と同様に初期剛性低下を考慮した地震 応答解析を行い、影響を確認する。また、RPV ペデスタルのコンクリート強度を実強 度とした場合の影響についても確認する。

各ケースの地震応答解析に用いる RPV ペデスタルの使用材料の物性値を表 4-1 及び 表 4-2 に示す。

|          | 圧縮強度                                       | ヤング係数                         | せん断弾性係数                       |
|----------|--------------------------------------------|-------------------------------|-------------------------------|
| 検討ケース    |                                            | $E_C (N/mm^2)$                | $G_C (N/mm^2)$                |
| 基本ケース    |                                            | 2.65 $\times$ 10 <sup>4</sup> | 1.14 $\times$ 10 <sup>4</sup> |
| 初期剛性低下*1 | $\sigma_B = 32.3$ (N/mm <sup>2</sup> ) * 2 | $NS$ 方向: $1.99 \times 10^4$   | $NS$ 方向: $0.853 \times 10^4$  |
|          |                                            | EW方向: $2.12 \times 10^4$      | EW方向: $0.908 \times 10^4$     |
| 実強度      | $\sigma_B = 51.2 (N/mm^2)^{*3}$            | 3. $33 \times 10^4$           | 1. $43 \times 10^4$           |

表 4-1 使用材料の物性値 (コンクリート)

注記 \*1 : 添付書類「VI-2-2-1 原子炉建屋の地震応答計算書」に示す原子炉建屋の耐 震壁の初期剛性の設計値に対する補正係数(地下3階から地上2階:NS方向 O.75, EW 方向 O.80) を適用してヤング係数及びせん断弾性係数を設定

\*2:設計基準強度に基づくコンクリートの圧縮強度

\*3: 建設時の実強度測定試験結果に基づくコンクリートの圧縮強度

| 使用材料       | ヤング係数              | せん断弾性係数             |  |  |  |  |
|------------|--------------------|---------------------|--|--|--|--|
|            | $E_S (N/mm^2)$     | $G_S (N/mm^2)$      |  |  |  |  |
| 鋼板: SPV50  | $1.91 \times 10^5$ |                     |  |  |  |  |
| (SPV490相当) |                    | 7. $35 \times 10^4$ |  |  |  |  |

表 4-2 使用材料の物性値 (鋼板)

枠囲みの内容は商業機密の観点から公開できません。 枠匣みの内容は商業機密の観点から公開できません。

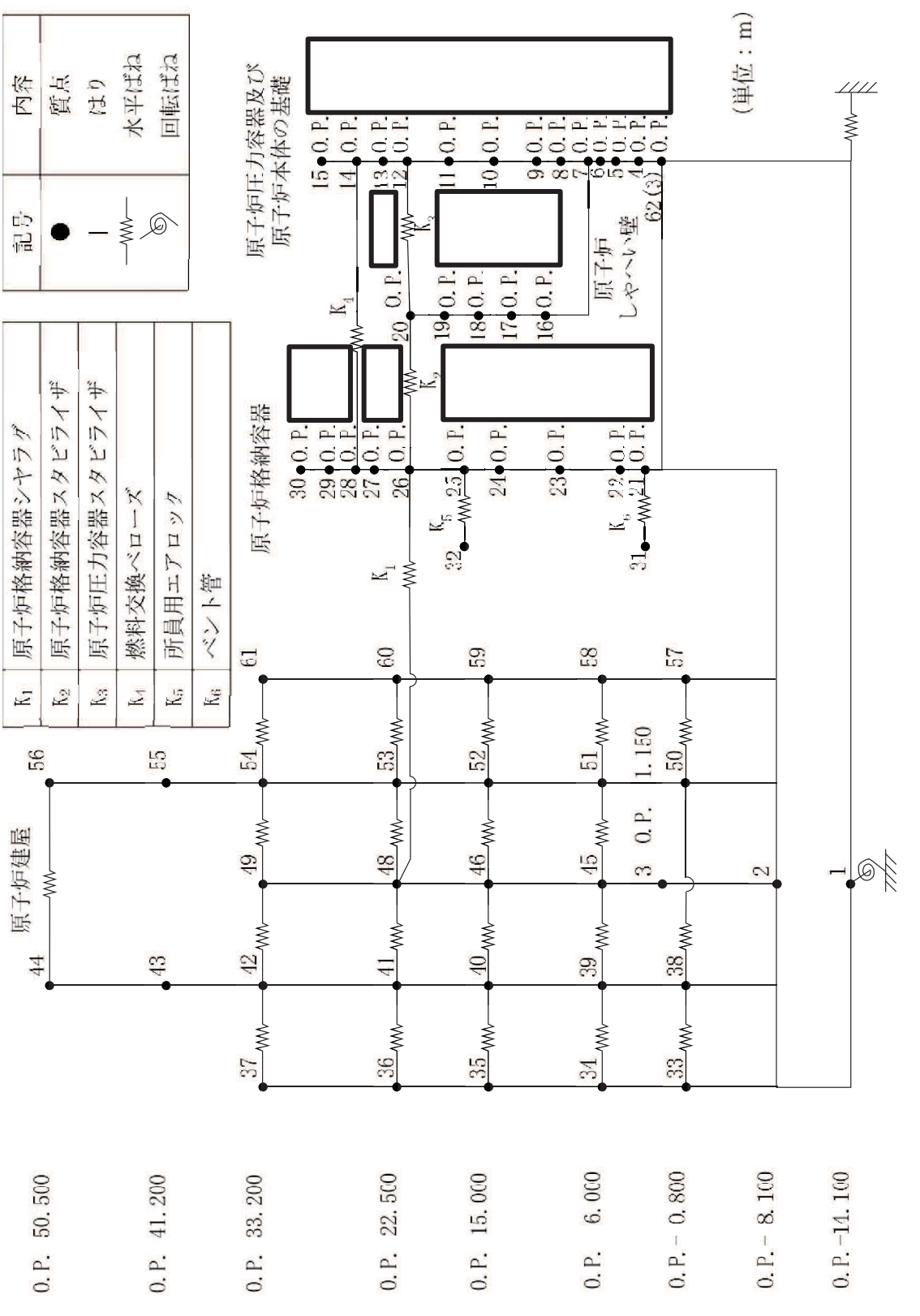

図 4-1 大型機器系地震応答解析モデル (NS 方向, 誘発上下動を考慮しない場合) 図4-1 大型機器系地震応答解析モデル(NS方向,誘発上下動を考慮しない場合)

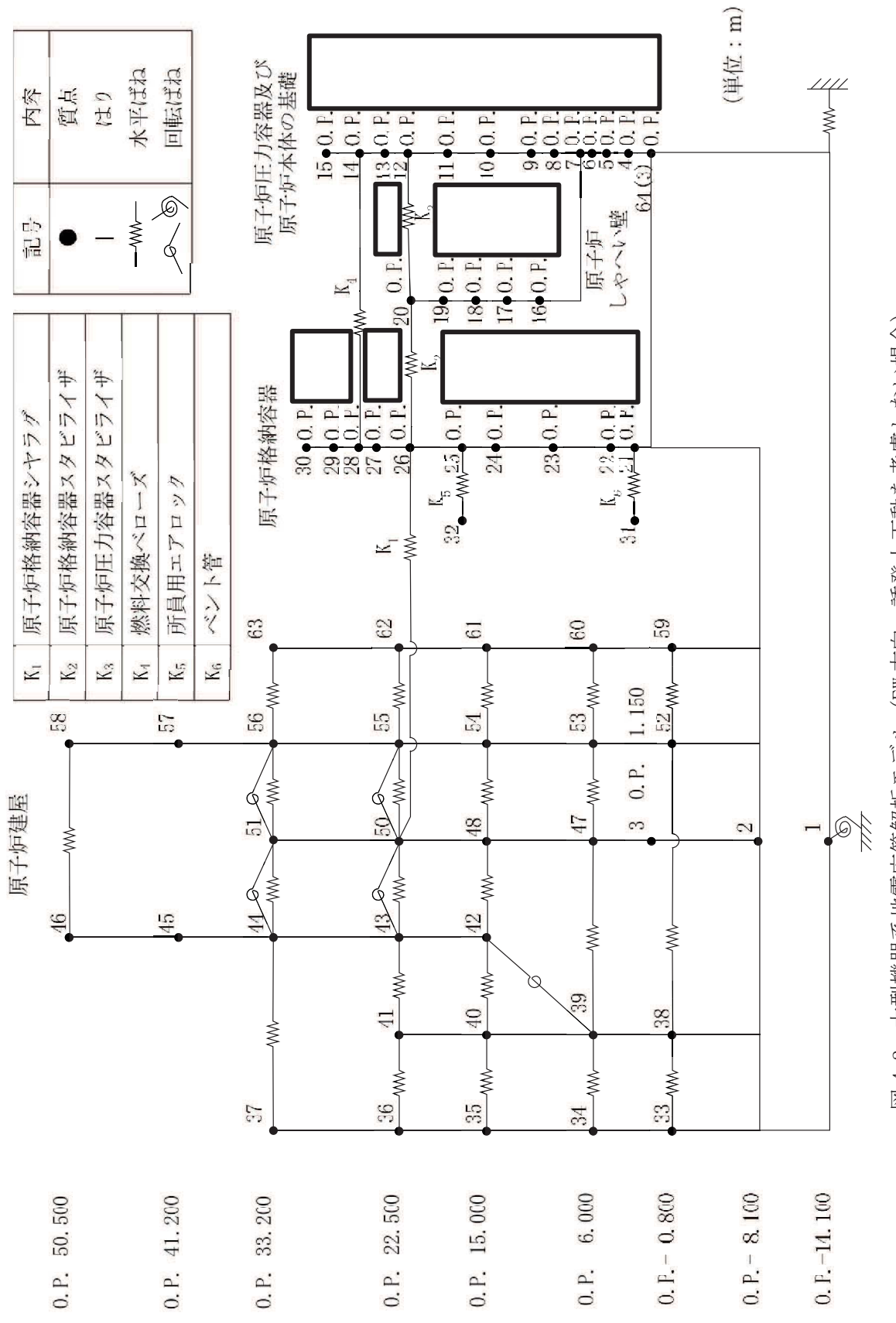

図 4-2 大型機器系地震応答解析モデル (EW方向, 誘発上下動を考慮しない場合) 図4-2 大型機器系地震応答解析モデル(EW方向,誘発上下動を考慮しない場合) 枠囲みの内容は商業機密の観点から公開できません。 枠囲みの内容は商業機密の観点から公開できません。

4.3 せん断力のスケルトンカーブ

基本ケース, 初期剛性低下ケース及び実強度ケースにおける RPV ペデスタルの各要 素のせん断力のスケルトンカーブの諸数値を表 4-3~表 4-8 に、スケルトンカーブの 比較を図 4-3 及び図 4-4 に示す。

| 質点番号                 | 要素番号           | $Q_1$<br>$(\times 10^4 \text{ kN})$ | $\gamma$ ı<br>$(\times 10^{-4})$ | $Q_2$<br>$(\times 10^4 \text{ kN})$ | $\gamma_{2}$<br>$(\times 10^{-4})$ |
|----------------------|----------------|-------------------------------------|----------------------------------|-------------------------------------|------------------------------------|
| 7                    | $\,6\,$        | 5.042                               | 1.775                            | 34.90                               | 32.51                              |
| $\,6\,$              | $\overline{5}$ | 2.867                               | 1.859                            | 24.63                               | 27.17                              |
| $\mathbf 5$          | $\overline{4}$ | 5.343                               | 1.808                            | 29.06                               | 33.23                              |
| $\overline{4}$<br>62 | 3              | 5.428                               | 1.837                            | 29.06                               | 33.23                              |

表 4-3 せん断力のスケルトンカーブ (Q-γ関係) (基本ケース, NS 方向)

| 質点番号                 | 要素番号           | $Q_1$<br>$(\times 10^4 \text{ kN})$ | $\gamma$ $_1$<br>$(\times 10^{-4})$ | $Q_2$<br>$(\times 10^4 \text{ kN})$ | $\gamma_{2}$<br>$(\times 10^{-4})$ |
|----------------------|----------------|-------------------------------------|-------------------------------------|-------------------------------------|------------------------------------|
| 7                    | $\,6\,$        | 5.042                               | 1.775                               | 34.90                               | 32.51                              |
| $\,6\,$              | $\mathbf 5$    | 5.400                               | 1.859                               | 39.48                               | 31.21                              |
| $\mathbf 5$          | $\overline{4}$ | 5.343                               | 1.808                               | 29.06                               | 33.23                              |
| $\overline{4}$<br>64 | 3              | 5.032                               | 1.837                               | 27.23                               | 33.20                              |

表 4-4 せん断力のスケルトンカーブ (Q-y関係) (基本ケース, EW 方向)

| 質点番号                 | 要素番号           | $Q_1$<br>$(\times 10^4$ kN) | $\gamma$ <sub>1</sub><br>$(\times 10^{-4})$ | $Q_2$<br>$(\times 10^4 \text{ kN})$ | $\gamma$ 2<br>$(\times 10^{-4})$ |
|----------------------|----------------|-----------------------------|---------------------------------------------|-------------------------------------|----------------------------------|
| 7                    | $\,6\,$        | 5.713                       | 2.466                                       | 34.90                               | 32.51                            |
| $\,6\,$              | $\mathbf 5$    | 4.024                       | 3.204                                       | 24.63                               | 27.17                            |
| $\mathbf 5$          | $\overline{4}$ | 5.805                       | 2.420                                       | 29.06                               | 33.23                            |
| $\overline{4}$<br>62 | 3              | 5.895                       | 2.457                                       | 29.06                               | 33.23                            |

表 4-5 せん断力のスケルトンカーブ (Q-γ関係) (初期剛性低下ケース, NS 方向)

表 4-6 せん断力のスケルトンカーブ (Q-y関係) (初期剛性低下ケース, EW 方向)

| 質点番号           | 要素番号           | $Q_1$                      | $\gamma$ $_1$      | $\mathsf{Q}_2$             | $\gamma$ 2         |
|----------------|----------------|----------------------------|--------------------|----------------------------|--------------------|
|                |                | $(\times 10^4 \text{ kN})$ | $(\times 10^{-4})$ | $(\times 10^4 \text{ kN})$ | $(\times 10^{-4})$ |
| $\overline{7}$ | $\,6\,$        | 5.538                      | 2.285              | 34.90                      | 32.51              |
| $\,6\,$        | $\mathbf 5$    | 6.105                      | 2.466              | 39.48                      | 31.21              |
| $\mathbf 5$    | $\overline{4}$ | 5.686                      | 2.263              | 29.06                      | 33.23              |
| $\,4$<br>64    | 3              | 5.360                      | 2.301              | 27.23                      | 33.20              |

|                      |                |                                     |                                             | $1 - 1$                             |                                  |
|----------------------|----------------|-------------------------------------|---------------------------------------------|-------------------------------------|----------------------------------|
| 質点番号                 | 要素番号           | $Q_1$<br>$(\times 10^4 \text{ kN})$ | $\gamma$ <sub>1</sub><br>$(\times 10^{-4})$ | $Q_2$<br>$(\times 10^4 \text{ kN})$ | $\gamma$ 2<br>$(\times 10^{-4})$ |
| 7                    | $\,6\,$        | 5.885                               | 1.748                                       | 35.79                               | 32.32                            |
| $\,6\,$              | $\overline{5}$ | 3.333                               | 1.820                                       | 25.25                               | 25.98                            |
| $\mathbf 5$          | $\sqrt{4}$     | 6.239                               | 1.776                                       | 29.38                               | 33.20                            |
| $\overline{4}$<br>62 | 3              | 6.328                               | 1.801                                       | 29.38                               | 33.20                            |

表 4-7 せん断力のスケルトンカーブ (Q-y関係) (実強度ケース, NS 方向)

表 4-8 せん断力のスケルトンカーブ (Q-γ関係) (実強度ケース, EW 方向)

![](_page_17_Picture_143.jpeg)

![](_page_18_Figure_0.jpeg)

注記 \*: 各図上の記載の番号は、表 4-3~表 4-8 の要素番号に対応 図 4-3 Q-γ関係の比較 (NS 方向)

![](_page_19_Figure_0.jpeg)

注記\*: 各図上の記載の番号は、表 4-3~表 4-8 の要素番号に対応 図 4-4 Q-γ関係の比較 (EW方向)

4.4 曲げモーメントのスケルトンカーブ

基本ケース, 初期剛性低下ケース及び実強度ケースにおける RPV ペデスタルの各要 素の曲げモーメントのスケルトンカーブの諸数値を表 4-9~表 4-14 に, スケルトンカ 一ブの比較を図 4-5 及び図 4-6 に示す。

質点番号 | 要素番号  $M_1$  $(\times 10^8 \text{ kN} \cdot \text{mm})$  $\phi_1$  $(\times 10^{-5} \; 1/m)$  $M_2$  $(\times 10^8 \text{ kN} \cdot \text{mm})$  $\phi_2$  $(\times 10^{-5} \; 1/m)$  $\overline{7}$ 6 1.032 1.036 16.81 38.53 6 5 1.107 1.151 15.98 38.49  $\overline{5}$ 4 1.740 1.721 16.36 38.39  $\overline{4}$ 3 | 1.738 | 1.799 | 15.73 | 38.50 62

表 4-9 曲げモーメントのスケルトンカーブ (M-Φ関係) (基本ケース, NS 方向)

|             |                | $M_1$                                      | $\phi_1$               | $\rm M_2$                                                                 | $\phi_2$ |
|-------------|----------------|--------------------------------------------|------------------------|---------------------------------------------------------------------------|----------|
| 質点番号        | 要素番号           | $(\times 10^8 \text{ kN} \cdot \text{mm})$ | $(\times 10^{-5}$ 1/m) | $(\times 10^8 \text{ kN} \cdot \text{mm})$ $(\times 10^{-5} \text{ 1/m})$ |          |
| 7           |                |                                            |                        |                                                                           |          |
|             | $\,6$          | 1.032                                      | 1.036                  | 16.81                                                                     | 38.53    |
| $\,6\,$     |                |                                            |                        |                                                                           |          |
|             | $\overline{5}$ | 0.8983                                     | 1.441                  | 10.66                                                                     | 38.90    |
| $\mathbf 5$ | $\overline{4}$ |                                            | 1.721                  | 16.36                                                                     | 38.39    |
| $\sqrt{4}$  |                | 1.740                                      |                        |                                                                           |          |
|             |                |                                            |                        |                                                                           |          |
| 64          | 3              | 1.767                                      | 1.794                  | 16.01                                                                     | 38.49    |

表 4-10 曲げモーメントのスケルトンカーブ (M-Φ関係) (基本ケース, EW 方向)

|                |                | $\mathbf{M}_1$                             | $\phi_1$               | $M_2$                                      | $\phi_2$               |
|----------------|----------------|--------------------------------------------|------------------------|--------------------------------------------|------------------------|
| 質点番号           | 要素番号           | $(\times 10^8 \text{ kN} \cdot \text{mm})$ | $(\times 10^{-5}$ 1/m) | $(\times 10^8 \text{ kN} \cdot \text{mm})$ | $(\times 10^{-5}$ 1/m) |
| $\overline{7}$ | $\,6\,$        | 1.222                                      | 1.487                  | 16.81                                      | 38.53                  |
| $\,6\,$        |                |                                            |                        |                                            |                        |
|                | $\overline{5}$ | 1.304                                      | 1.646                  | 15.98                                      | 38.49                  |
| $\overline{5}$ |                |                                            |                        |                                            |                        |
|                | $\overline{4}$ | 2.026                                      | 2.438                  | 16.36                                      | 38.39                  |
| $\overline{4}$ |                |                                            |                        |                                            |                        |
|                |                |                                            |                        |                                            |                        |
| $62\,$         | $\mathfrak{Z}$ | 2.024                                      | 2.549                  | 15.73                                      | 38.50                  |

表 4-11 曲げモーメントのスケルトンカーブ (M-Φ関係)

(初期剛性低下ケース, NS 方向)

表 4-12 曲げモーメントのスケルトンカーブ (M- $\phi$ 関係)

|                |                | $M_1$ | $\phi_1$ | $M_2$                                                                                                    | $\phi$ <sub>2</sub> |
|----------------|----------------|-------|----------|----------------------------------------------------------------------------------------------------|---------------------|
| 質点番号           | 要素番号           |       |          | $(\times 10^8 \text{ kN} \cdot \text{mm})$ $(\times 10^{-5} \frac{1}{\text{m}})$ $(\times 10^8 \text{ kN} \cdot \text{mm})$ $(\times 10^{-5} \frac{1}{\text{m}})$ |                     |
| $\overline{7}$ | $\,6\,$        | 1.172 | 1.368    | 16.81                                                                                                    | 38.53               |
| $\,6\,$        |                |       |          |                                                                                                    |                     |
|                | $\overline{5}$ | 1.018 | 1.901    | 10.66                                                                                                    | 38.90               |
| $\overline{5}$ | $\overline{4}$ | 1.952 | 2.252    | 16.36                                                                                                    | 38.39               |
| $\sqrt{4}$     |                |       |          |                                                                                                    |                     |
| 64             | 3              | 1.982 | 2.348    | 16.01                                                                                                    | 38.49               |

(初期剛性低下ケース, EW 方向)

| 質点番号           | 要素番号           | $M_1$<br>$(\times 10^8 \text{ kN} \cdot \text{mm})$ | $\phi_1$<br>$(\times 10^{-5}$ 1/m) | $M_2$<br>$(\times 10^8 \text{ kN} \cdot \text{mm})$ $(\times 10^{-5} \frac{1}{\text{m}})$ | $\phi$ <sub>2</sub> |
|----------------|----------------|-----------------------------------------------------|------------------------------------|-------------------------------------------------------------------------------------------|---------------------|
|                |                |                                                     |                                    |                                                                                           |                     |
| 7              | $\,6\,$        | 1.034                                               | 0.8823                             | 17.68                                                                                     | 36.06               |
|                |                |                                                     |                                    |                                                                                           |                     |
| $\,6\,$        |                |                                                     |                                    |                                                                                           |                     |
|                |                |                                                     |                                    |                                                                                           |                     |
|                | $\overline{5}$ | 1.116                                               | 0.9841                             | 16.80                                                                                     | 36.02               |
|                |                |                                                     |                                    |                                                                                           |                     |
| $\mathbf 5$    |                |                                                     |                                    |                                                                                           |                     |
|                | $\overline{4}$ | 1.870                                               | 1.567                              | 17.16                                                                                     | 35.94               |
|                |                |                                                     |                                    |                                                                                           |                     |
| $\overline{4}$ |                |                                                     |                                    |                                                                                           |                     |
|                |                |                                                     |                                    |                                                                                           |                     |
|                | $\mathfrak{Z}$ | 1.859                                               | 1.630                              | 16.50                                                                                     | 36.03               |
| 62             |                |                                                     |                                    |                                                                                           |                     |
|                |                |                                                     |                                    |                                                                                           |                     |

表 4-13 曲げモーメントのスケルトンカーブ (M- $\phi$ 関係) (実強度ケース, NS 方向)

表 4-14 曲げモーメントのスケルトンカーブ (M- $\phi$ 関係) (実強度ケース, EW方向)

|                      | 要素番号            | $M_1$                                                                                   | $\phi_1$ | $M_2$                                                                                                    | $\phi_2$ |
|----------------------|-----------------|-----------------------------------------------------------------------------------------|----------|----------------------------------------------------------------------------------------------------|----------|
| 質点番号                 |                 | $(\times 10^8 \text{ kN} \cdot \text{mm})$ $(\times 10^{-5} \frac{\text{1}}{\text{m}})$ |          | $\left[\left(\times 10^8 \text{ kN}\cdot\text{mm}\right)\right] \left(\times 10^{-5} \frac{\text{1}}{\text{m}}\right)$ |          |
| $\overline{7}$       | $6\phantom{1}6$ | 1.034                                                                                   | 0.8823   | 17.68                                                                                                    | 36.06    |
| $\,6\,$              | $\overline{5}$  | 0.9809                                                                                  | 1.335    | 11.24                                                                                                    | 36.33    |
| $\mathbf 5$          | $\overline{4}$  | 1.870                                                                                   | 1.567    | 17.16                                                                                                    | 35.94    |
| $\overline{4}$<br>64 | 3               | 1.892                                                                                   | 1.628    | 16.80                                                                                                    | 36.02    |

![](_page_23_Figure_0.jpeg)

注記\*: 各図上の記載の番号は、表 4-9~表 4-14 の要素番号に対応 図 4-5 M-Φ関係の比較 (NS 方向)

![](_page_24_Figure_0.jpeg)

注記 \*: 各図上の記載の番号は、表 4-9~表 4-14 の要素番号に対応 図 4-6 M-Φ関係の比較 (EW方向)

4.5 RPV ペデスタルの剛性に対する影響確認

RPV ペデスタルの剛性に対する影響を確認するために, 4.3 項及び 4.4 項に示すス ケルトンカーブを用いた建屋ー機器連成解析を行い、それぞれの地震力を比較した結 果を表 4-15 に示す。解析モデルのうち、建屋側の物性値は、コンクリートの乾燥収縮 及び地震によるひび割れの影響を考慮して初期剛性を低下させた基本ケースとした。 入力地震動は、補足-600-8-1「建屋ー機器連成解析モデルの時刻歴応答解析における 材料物性の不確かさ等を考慮した設計用地震力の設定について」と同様に、基準地震 動Ssの基本ケースの各質点で地震力が最大となる地震動を用いることとし、水平方 向はS s-D 1, S s-D 2, S s-D 3, S s-F 3及びS s-N 1, 鉛直方向はS s-D2を用いた。

影響確認の結果、表 4-15 に示すとおり、RPV ペデスタルの内部コンクリートの初期 剛性を低下させた場合、基本ケースの地震荷重を上回る場合(主として軸力及びばね 反力)があることから、RPVペデスタルの内部コンクリートの初期剛性を低下させた ケースを設計条件として考慮する。一方、RPV ペデスタルの内部コンクリートの強度 を実強度とした場合は、炉心シュラウドのせん断力 (1箇所)において基本ケースの 地震荷重をわずかに上回るが、その差は 1%程度であり、設計裕度に収まることから、 評価に及ぼす影響はないことを確認した。

枠囲みの内容は商業機密の観点から公開できません。 枠囲みの内容に疲瘢密の観点が25空罷で\$#4ん。

の包絡値  $\circ$ 1〜ケース 答計算書」に示すケース

泊記\*:添付書類「Ⅵ-2-3-2 炉心,原子炉圧力容器及び原子炉内構造物並びに原子炉格納容器及び原子炉本体の基礎の地震応した。\*\*\*\*\*\*\*\*\*\*\*\*\*\*\*\*\*\*

![](_page_26_Picture_332.jpeg)

表 4-15 (1) 地震荷重の比較 (せん断力, S s) (1/2) 表 4-15(1)地震荷重の比較(せん断力, Ss)(1/2)<br>-

枠囲みの内容は商業機密の観点から公開できません。 枠匣みの内容に瘤業機密の観点から公開できません。

の包絡値  $\circ$ 1〜ケース 答計算書」に示すケース

泊記\*:添付書類「Ⅵ-2-3-2 炉心,原子炉圧力容器及び原子炉内構造物並びに原子炉格納容器及び原子炉本体の基礎の地震応<br>※ホュα≠・ハァ≡ホ☆、↓↓↓↓↓ ↓ ↓ ∞ ☆☆☆☆

![](_page_27_Picture_332.jpeg)

表 4-15 (1) 地震荷重の比較 (せん断力, S s) (2/2) 表 4-15(1)地震荷重の比較(せん断力, Ss)(2/2)<br>-

![](_page_28_Picture_359.jpeg)

枠囲みの内容は商業機密の観点から公開できません。

枠囲みの内容は商業機密の観点から公開できません。

表 4-15 (2) 地震荷重の比較 (モーメント, S s) (1/2) 表 4-15(2)地震荷重の比較(モーメント,Ss)(1/2)

 $\overline{27}$ 

枠囲みの内容は商業機密の観点から公開できません。 枠囲みの内容は商業機密の観点から公開できません。

の包絡値  $\circ$ 1〜ケース 答計算書」に示すケース

泊記\*:添付書類「Ⅵ-2-3-2 炉心,原子炉圧力容器及び原子炉内都構造物並びに原子炉格納容器及び原子炉本体の基礎の地震応<br>※ヨュα ⇒・い=→ た…・フィー~ ~。~~☆ #

![](_page_29_Picture_362.jpeg)

表 4-15 (2) 地震荷重の比較 (モーメント, S s) (2/2) 表 4-15(2)地震荷重の比較(モーメント,Ss) (2/2)

枠囲みの内容は商業機密の観点から公開できません。 枠匣みの内容に瘤業機密の観点から公開できません。

の包絡値 က 1〜ケース 答計算書」に示すケース

泊記\*:添付書類「Ⅵ-2-3-2 炉心,原子炉圧力容器及び原子炉内都構造物並びに原子炉格納容器及び原子炉本体の基礎の地震応<br>※ヨュα ⇒・い=→ た…・マコ。☆ 。☆ ☆ ☆ ☆

![](_page_30_Picture_330.jpeg)

表 4-15 (3) 地震荷重の比較 (軸力, S s) (1/2) 表 4-15(3)地震荷重の比較(軸力,Ss)(1/2)

泊記\*:添付書類「Ⅵ-2-3-2 炉心,原子炉圧力容器及び原子炉内部構造物並びに原子炉格納容器及び原子炉本体の基礎の地震応<br>※ヨュα ⇒・い=ヰ た… ‥‥ ↓ ↓ ↓ ∞ ∞ ☆☆ セキ 設計用地震力 1. 05 1. 08 1. 08 1. 03 1. 03 0. 95 1. 08 3.15 3.24 3.24 3.26 1.03 0.95 3.24 4.85 4.98 4.70 1.03 0.95 4.98 6.86 7.04 6.64 1.03 0.95 7.04 9.96 10.2 9.64 1.03 0.95 10.2 11.  $7 \t 12.0 \t 11.3 \t 11.03 \t 0.95 \t 12.0$ 12.1 12.3 11.7 1.02 0.96 12.3  $12.4$   $12.7$   $12.7$   $12.0$   $1.03$   $0.95$   $12.7$ 12.7 13.0 13.0 12.3 1.03 0.95 13.0 13. 1<br>
13. 13. 4 12. 7 1. 03 0. 95 13. 4  $13.4$   $13.7$   $13.7$   $13.0$   $1.03$   $0.95$   $13.7$ 16.6  $17.0$  16.0  $16.0$  1.03 0.95 17.0 16.8 17.2 16.2 1.03 0.95 17.2 17.  $-$ 17.  $-$ 17.  $-$ 1.  $-$ 1.  $-$ 1.  $-$ 1.  $-$ 1.  $-$ 1.  $-$ 1.  $-$ 1.  $-$ 1.  $-$ 1.  $-$ 1.  $-$ 1.  $-$ 1.  $-$ 1.  $-$ 1.  $-$ 1.  $-$ 1.  $-$ 1.  $-$ 1.  $-$ 1.  $-$ 1.  $-$ 1.  $-$ 1.  $-$ 1.  $-$ 1.  $-$ 1.  $-$ 1.  $-$ 1.  $-$ 1.  $-$ 1.  $-$ 1.  $-$ 1.  $-$ 1.  $-$ 1. 24.9 25.5 26.5 24.2 1.03 0.95 25.5 25.6  $26.2$  26.2  $24.8$  1.03 0.95 26.2 26. 26. 8 <br>26. 8 <br>1. 03 <br>0. 95 <br>26. 8 27.0 27.6 26.1 1.03 0.95 27.6 6. 73 6. 93 6. 94 1. 03 0. 93 6. 93 6.15 6.33 6.33 5.89 1.03 0.94 6.33 5.56 5.72 5.72 5.32 1.03 0.94 5.72 4.96 5.11 4.75 1.04 0.93 5.11  $1.08$  $4.98$  $\frac{10.2}{2}$  $12.0$  $\frac{12.3}{12.7}$ 13.4 13.7 17.0 17.2  $17.4\,$  $\infty$  $27.6$ 6.93 6.33 5.72 5.11 3.24 7.04  $\overline{c}$  $\mathfrak{g}$  $25.$ 26. 26.  $\frac{0.95}{0.95}$  $\frac{1}{0.95}$  $\frac{1}{0.95}$  $0.96$  $0.95$  $\frac{1}{0.95}$  $\frac{0.95}{0.95}$ 0.95 0.95 0.93  $0.95$  $0.95$  $0.95$  $0.95$  $0.93$  $0.94$  $95$  $95$  $95$  $\frac{1}{0.94}$ 基本ケース\*(A) 初期剛性低下(B) 実強度(C) B/A B/A (1)  $C/A$  $\circ$  $\circ$  $\circ$ 孔举 軸力( $\times$ 10 $^{2}$  kN)  $1.03$ 1.02  $1.03$  $1.03$ 1.03 1.03 1.03  $1.03$  $1.03$  $1.03$ ..03  $1.03$  $1.03$  $1.03$  $1.03$ 1.03  $1.04$  $1.03$  $.03$ 1.03  $1.03$ 1.03  $B/A$  $\odot$  $11.3$  $\frac{1}{12.3}$   $\frac{2.3}{12.1}$   $\frac{1}{13.0}$ 11.7 16.0 16.2 24.8  $\frac{6.44}{5.89}$  $02\,$  $rac{07}{60}$ 64 64  $\mathbb{C}$  $\overline{4}$ 26.1 75  $\widetilde{\mathbb{R}}$  $\overline{\phantom{0}}$ 24. 16. 25. 実強!  $\overline{a}$  $\dot{\infty}$  $\div$  $|\dot{\circ}|$  $\ddot{\circ}$  $\div$ 期剛性低下(B)  $\rm \,kN)$  $\frac{\frac{1}{2} \cdot \frac{1}{2} \cdot \frac{1}{2}}{\frac{1}{2} \cdot \frac{1}{2} \cdot \frac{1}{2} \cdot \frac{1}{2}}}{\frac{1}{2} \cdot \frac{1}{2} \cdot \frac{1}{2} \cdot \frac{1}{2}}$  $\frac{3.24}{4.98}$ **FO.7** 10.2  $\frac{13.4}{13.7}$ 17.2  $17.4$ 26.2  $\infty$  $27.6$ 6.93 6.33 5.72  $\overline{11}$ 軸力 (×10<sup>2</sup>  $1.\,08$  $\overline{c}$ 25. 26. is. 初 炉心,  $- \times^*$  (A)  $\sqrt{1-2-3-2}$ 3.15  $4.85$ 16.6 6.73 6.15 5.56 6.86  $9.96$  $11.7$  $\frac{12.4}{12.7}$ 13.4  $\boxed{6.8}$ 4.96  $1.05$  $12.1$ 13.1  $\circ$  $\circ$  $\circ$  $\mathcal{L}$  $\circ$ 17. 25. 27. 24. 26. 基本ケー : 添付書類 標直<br>(日)<br>(日)  $\ast$ 構造物 注記 門御橋 制御棒駆動機構 ⅔ᚰࢩ䣻ࣛ࢘ࢻ案内<br>管 ࣁ࢘ࢪࣥࢢ

表 4-15 (3) 地震荷重の比較

表 4-15(3)地震荷重の比較(軸力,Ss)(2/2)

 $s) (2/2)$ 

 $\Omega$ 

(軸力,

ません。 枠匣みの内容に瘤業機密の観点から公開できません。 前 ۰,٥<br>پ 無 枠囲みの内容は商業機密の観点から公

の包絡値

က

1〜ケース

答計算書」に示すケース

答計算書」に示すケ

 $30$ 

枠囲みの内容は商業機密の観点から公開できません。 枠囲みの内容は商業機密の観点から公開できません。

ὀグ㸨㸸ῧ᭩㢮ࠕϭ ⅔ᚰ㸪ཎᏊ⅔ᅽຊᐜჾཬࡧཎᏊ⅔ෆ㒊ᵓ㐀≀୪ࡧཎᏊ⅔᱁⣡ᐜჾཬࡧཎᏊ⅔ᮏయࡢᇶ♏ࡢᆅ㟈ᛂ⟅ィ⟬ の包絡値  $\circ$ 1〜ケース 書」に示すケース

|                      |                               |       |      |          |                      |      |                        |  | 算                             |
|----------------------|-------------------------------|-------|------|----------|----------------------|------|------------------------|--|-------------------------------|
| 七<br>設計用地震           |                               |       | 27.4 | 47.2     | 54.2                 | 46.8 | 27.0                   |  | 基礎の地震応答計                      |
| 五率                   | C/A                           |       | 0.87 | 0.87     | 0.88                 | 0.88 | 0.88                   |  |                               |
|                      | B/A                           |       | 0.89 | 0.89     | 0.89                 | 0.89 | 0.89                   |  |                               |
| $\mathbb{I}$<br>相对変位 | ି<br>実強度                      |       | 23.8 | 41.0     | 47.2                 | 40.8 | $\mathcal{L}$<br>23.   |  | 器及び原子炉内部構造物並びに原子炉格納容器及び原子炉本体の |
|                      | $\widehat{\Xi}$<br>剛在低下<br>初期 |       | 24.2 | 41.7     | 48.0                 | 41.5 | 24.0                   |  | 容                             |
|                      | 基本ケース *(A)                    |       | 27.  | 2<br>47. | $\mathcal{C}$<br>54. | 46.8 | 27.0                   |  | 原子炉圧力                         |
| $\cdot$ P.<br>榧<br>標 |                               |       |      |          |                      |      | 記 *: 添付書類「VI-2-3-2 炉心, |  |                               |
|                      | 名称                            | 燃料集合体 |      |          |                      |      |                        |  | 迕                             |

 $\begin{array}{c} S \\ S \end{array}$ 表 4-15 (5) 地震荷重の比較(相対変位, S s) 表 4-15 (5) 地震荷重の比較 (相対変位,

注記 \*: 添付書類「VI-2-3-2 炉心, 原子炉圧力容器及び原子炉内部構造物並びに原子炉格納容器及び原子炉本体の基礎の地震応答計算 ὀグ㸨㸸ῧ᭩㢮ࠕϭ ⅔ᚰ㸪ཎᏊ⅔ᅽຊᐜჾཬࡧཎᏊ⅔ෆ㒊ᵓ㐀≀୪ࡧཎᏊ⅔᱁⣡ᐜჾཬࡧཎᏊ⅔ᮏయࡢᇶ♏ࡢᆅ㟈ᛂ⟅ィ⟬ の包絡値  $\circ$ 1〜ケース 書」に示すケース

| 設計用地震力           |                        | 8.25          | 15.8          | 34.1        | 2.06 | $1.71\,$ | 0.304    | 0.473                     | 4.21                                                                                | 5.91   | 1.61     |
|------------------|------------------------|---------------|---------------|-------------|------|----------|----------|---------------------------|-------------------------------------------------------------------------------------|--------|----------|
| 书率               | C/A                    | 0.98          | 0.92          | 0.78        | 0.89 | 0.94     | 0.90     | 0.90                      | 0.91                                                                                | 0.93   | 0.92     |
|                  | B/A                    | 1.06          | 1.06          | 0.76        | 0.92 | 1.02     | 0.93     | 0.86                      | 0.98                                                                                | 0.92   | 0.92     |
| kN)<br>ばね反力(×103 | 実強度(C)                 | 7.62          | 13.7          | 26.5        | 1.82 | 1.58     | 0.272    | 0.422                     | 3.83                                                                                | 5.46   | 1.48     |
|                  | 初期剛性低下(B)              | 8.25          | 15.8          | 25.9        | 1.88 | 1.71     | 0.282    | 0.404                     | 4.11                                                                                | 5.43   | 1.48     |
|                  | 基本ケース <sup>*</sup> (A) | 7.81          | 15.0          | 34.1        | 2.06 | 1.69     | 0.304    | 0.473                     | 4.21                                                                                | 5.91   | 1.61     |
| 名称               |                        | 原子炉圧力容器スタビライザ | 原子炉格納容器スタビライザ | 原子炉格納容器シヤラグ | ベント管 | 燃料交換ベローズ | 所員用エアロック | 制御棒駆動機構ハウジング<br>フストフントピーム | 疗心シュラウド回転ばね<br>$\begin{bmatrix} X & 1 & 0 \\ 1 & 0 & 0 \end{bmatrix}$ kN $\cdot$ mm | 上部サポート | 下部スタビライザ |

表 4-15 (4) 地震荷重の比較 (ばね反力, S s) 表 4-15(4)地震荷重の比較(ばね反力,Ss)